## Rca Dcm425 Ip Address >>>CLICK HERE<<<

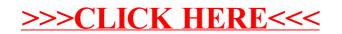